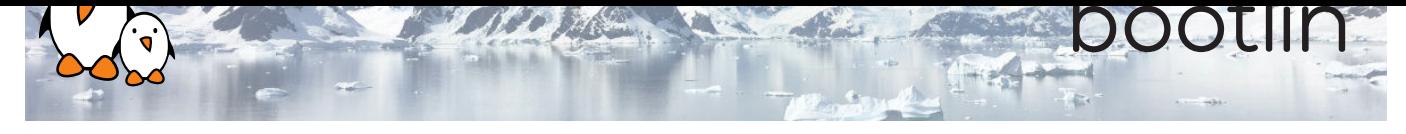

# Embedded Linux system development training

4-day session

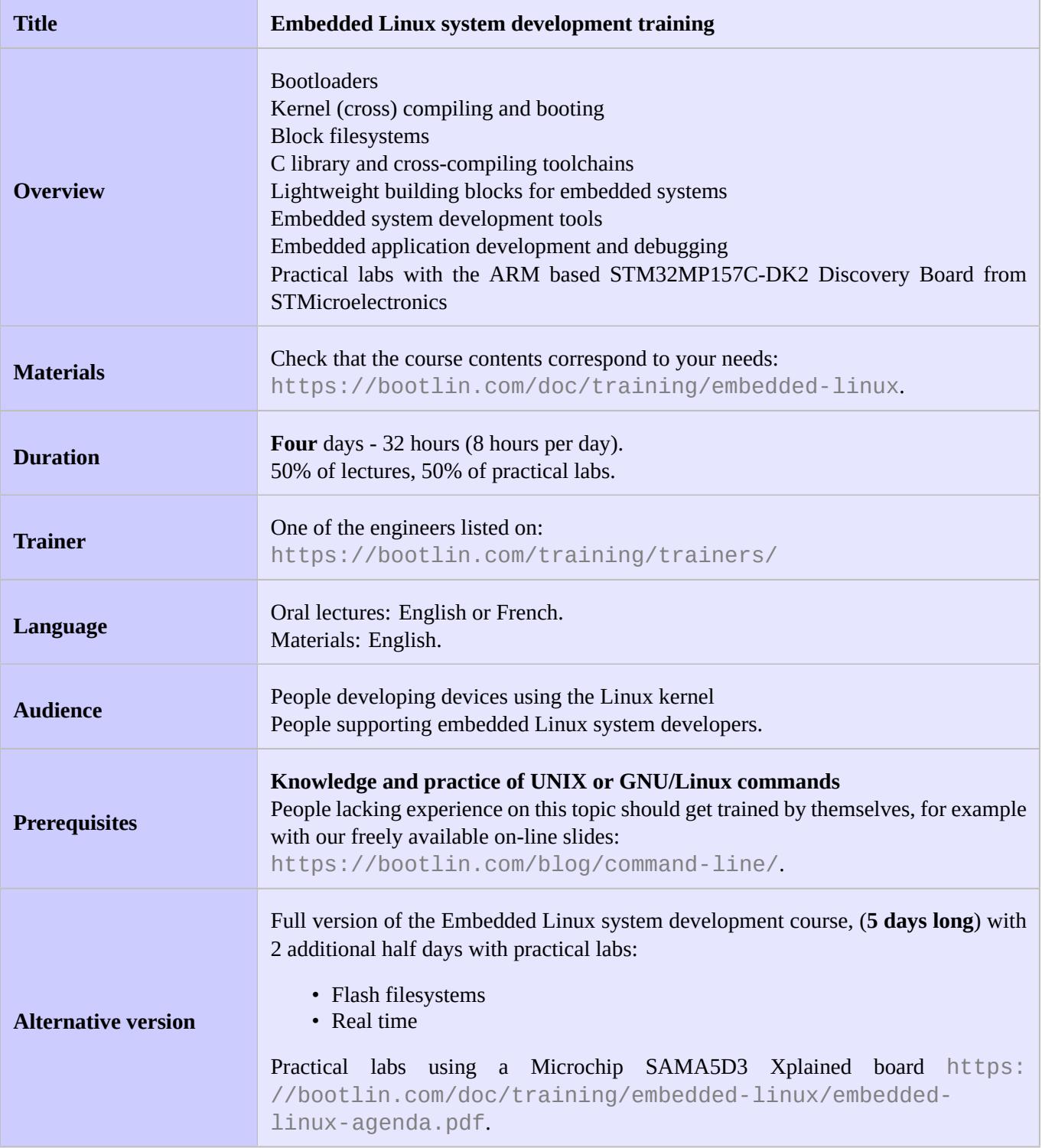

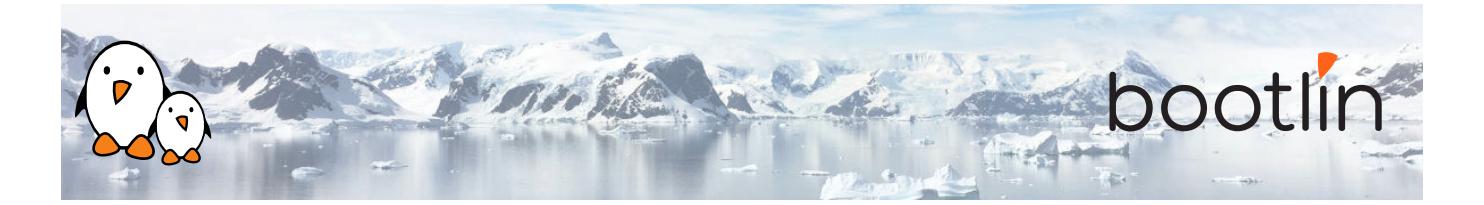

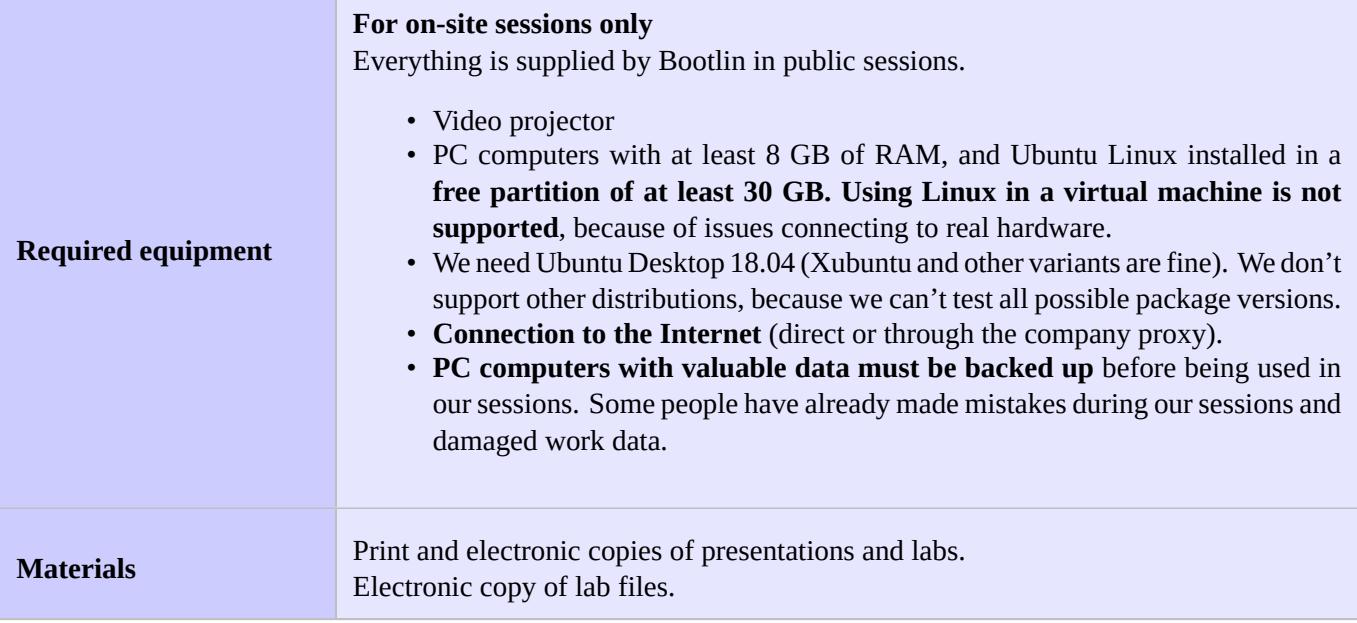

### **Hardware**

Using the STMicroelectronics STM32MP157C-DK2 Discovery board in all practical labs STM32MP157C (dual Cortex-A7) CPU from STMicroelectronics, which features:

- USB powered
- 512 MB DDR3L RAM
- Gigabit Ethernet port
- 4 USB 2.0 host ports
- 1 USB-C OTG port
- 1 Micro SD slot
- On-board ST-LINK/V2-1 debugger
- Arduino Uno v3-compatible header
- Audio codec
- Misc: buttons, LEDs

## **Day 1 - Morning**

#### **Lecture - Introduction to embedded Linux**

- Advantages of Linux versus traditional embedded operating systems. Reasons for choosing Linux.
- Global picture: understanding the general architecture of an embedded Linux system. Overview of the major components in a typical system.

*The rest of the course will study each of these components in detail.*

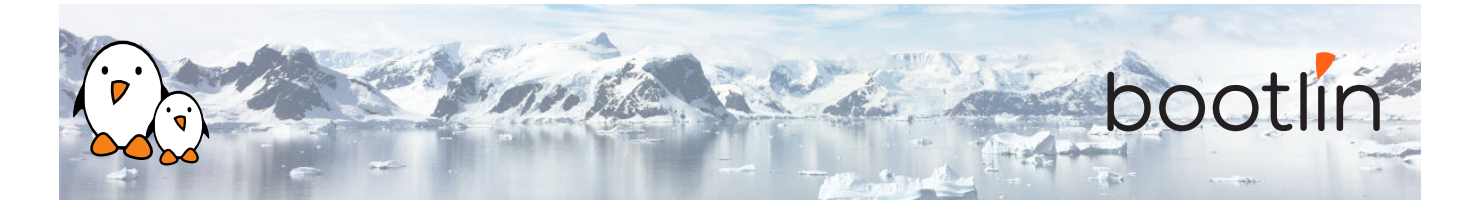

#### **Lecture - Embedded Linux development Lecture - Cross-compiling toolchain and C environment library**

- Operating system and tools to use on the development workstation for embedded Linux development.
- Desktop Linux usage tips.
- What's inside a cross-compiling toolchain
- Choosing the target C library
- What's inside the C library
- Ready to use cross-compiling toolchains
- Building a cross-compiling toolchain with automated tools.

## **Day 1 - Afternoon**

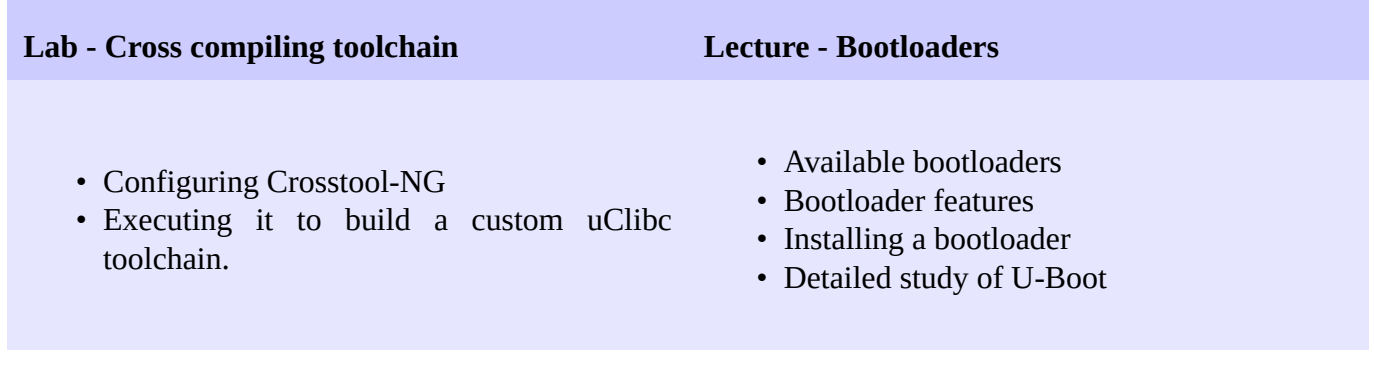

#### **Lab - Bootloader and U-boot Lecture - Linux kernel**

### *Using the STM32MP157C-DK2 Discovery board*

- Set up serial communication with the board.
- Configure, compile and install the first-stage bootloader and U-Boot on the Discovery board.
- Become familiar with U-Boot environment and commands.
- Set up TFTP communication with the board. Use TFTP U-Boot commands.
- Role and general architecture of the Linux kernel
- Features available in the Linux kernel, with a focus on features useful for embedded systems
- Kernel user interface
- Getting the sources
- Understanding Linux kernel versions.
- Using the patch command

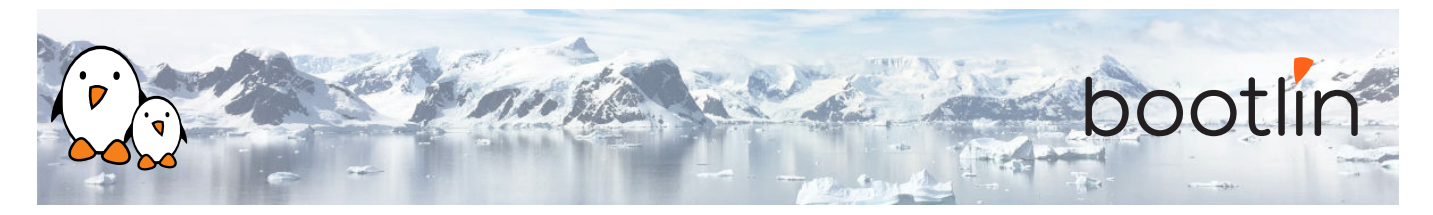

## **Day 2 - Morning**

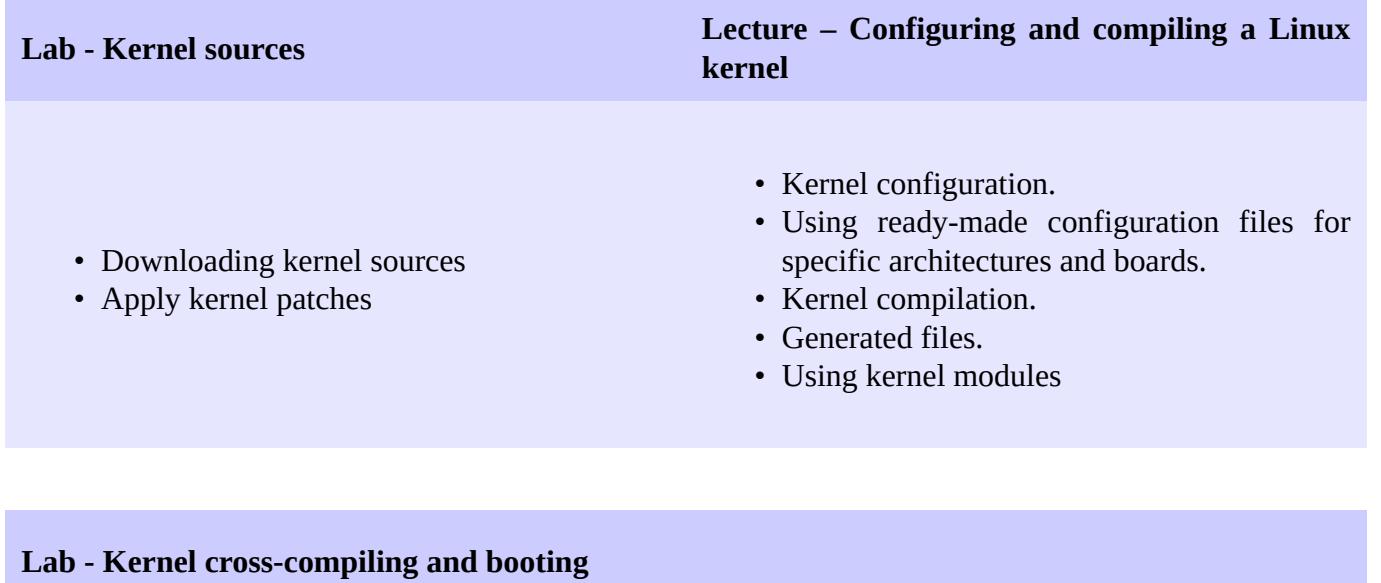

*Using the STM32MP157C-DK2 Discovery board*

- Configuring the Linux kernel and cross-compiling it for the ARM board.
- Downloading your kernel on the board through U-boot's tftp client.
- Booting your kernel from RAM.
- Copying the kernel to flash and booting it from this location.
- Storing boot parameters in flash and automating kernel booting from flash.

## **Day 2 - Afternoon**

### **Lecture – Root filesystem in Linux Lecture - BusyBox**

- Filesystems in Linux.
- Role and organization of the root filesystem.
- Location of the root filesystem: on storage, in memory, from the network.
- Device files, virtual filesystems.
- Contents of a typical root filesystem.
- Detailed overview. Detailed features.
- Configuration, compiling and deploying.

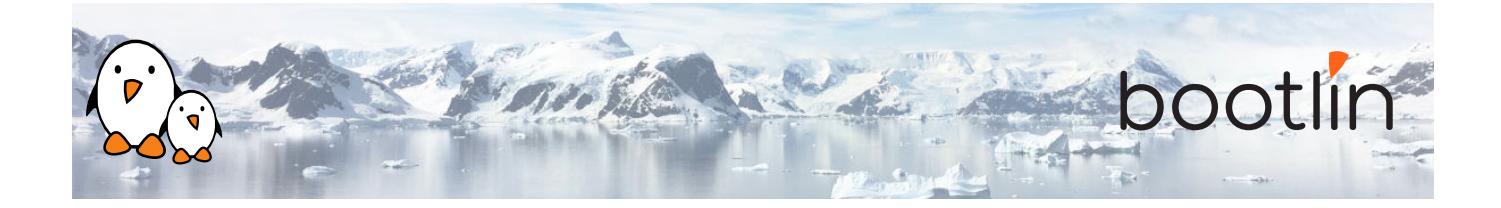

#### **Lab – Tiny root filesystem built from scratch with BusyBox**

*Using the STM32MP157C-DK2 Discovery board*

- Now build a basic root filesystem from scratch for your ARM system
- Setting up a kernel to boot your system on a workstation directory exported by NFS
- Passing kernel command line parameters to boot on NFS
- Creating the full root filesystem from scratch. Populating it with BusyBox based utilities.
- Creating device files and booting the virtual system.
- System startup using BusyBox /sbin/init
- Using the BusyBox http server.
- Controlling the target from a web browser on the PC host.
- Setting up shared libraries on the target and compiling a sample executable.

## **Day 3 - Morning**

#### **Lecture - Block filesystems Lab - Block filesystems**

- Filesystems for block devices.
- Usefulness of journaled filesystems.
- Read-only block filesystems.
- RAM filesystems.
- How to create each of these filesystems.
- Suggestions for embedded systems.

### *Using the STM32MP157C-DK2 Discovery board*

- Creating partitions on your block storage
- Booting a system with a mix of filesystems: SquashFS for applications, ext3 for configuration and user data, and tmpfs for temporary system files.

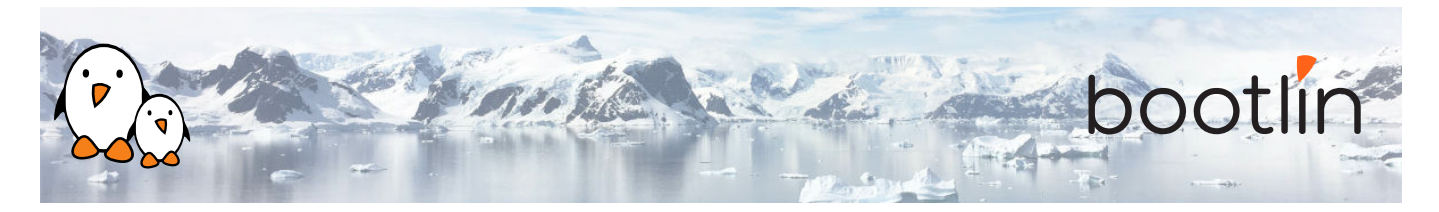

## **Day 3 - Afternoon**

#### **Lecture – Leveraging existing open-source components in your system**

- Reasons for leveraging existing components.
- Find existing free and open source software components.
- Choosing the components.
- The different free software licenses and their requirements.
- Overview of well-known typical components used in embedded systems: graphical libraries and systems (framebuffer, Gtk, Qt, etc.), system utilities, network libraries and utilities, multimedia libraries, etc.
- System building: integration of the components.

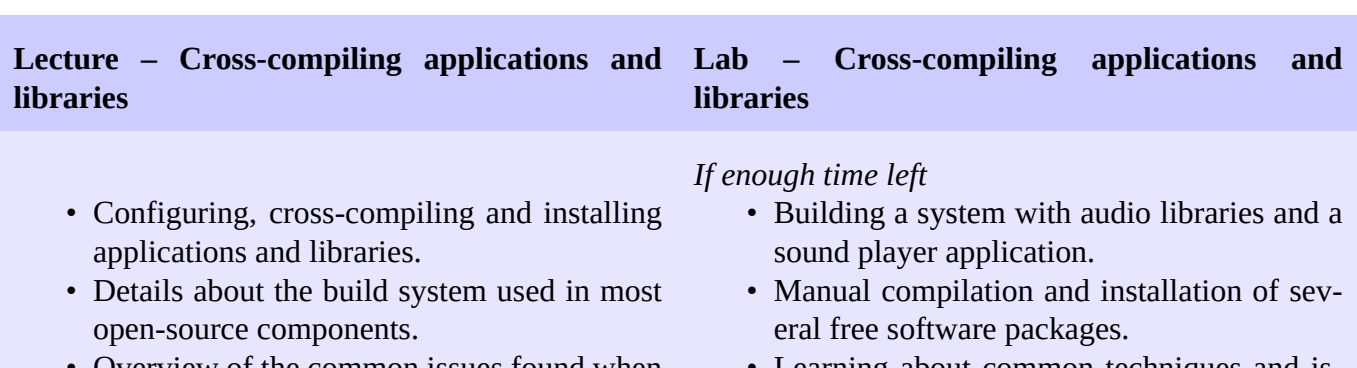

- Overview of the common issues found when using these components.
- Learning about common techniques and issues.

## **Day 4 - Morning**

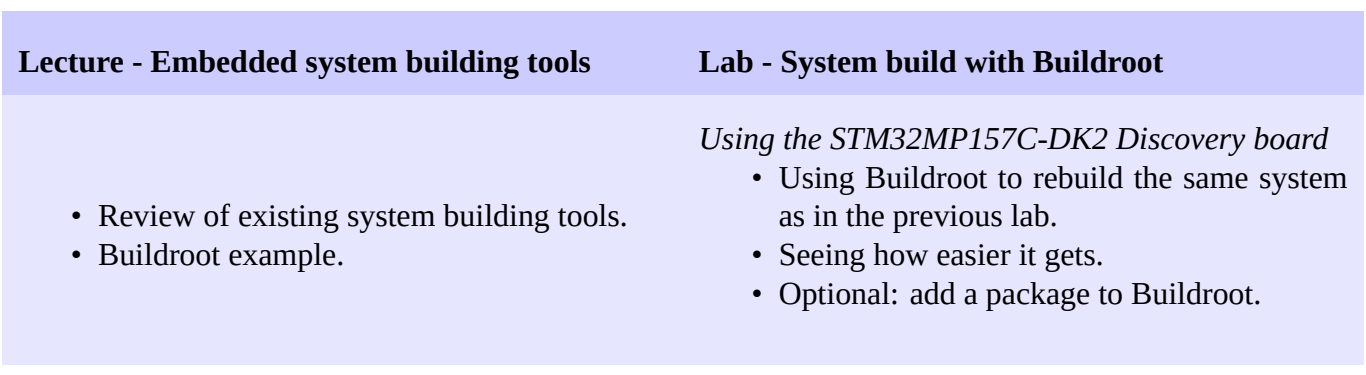

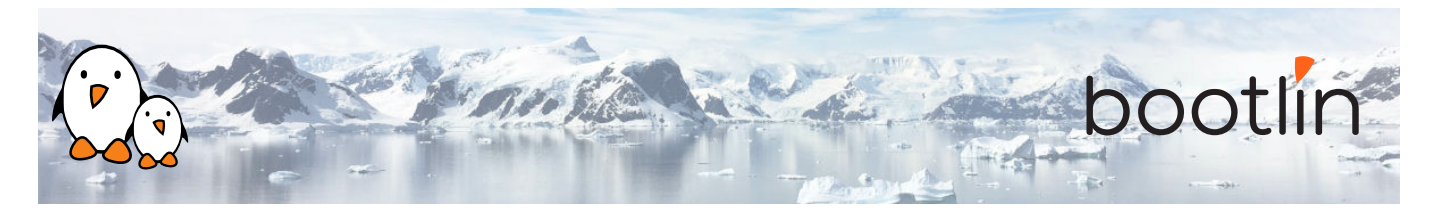

## **Day 4 - Afternoon**

#### **Lecture - Application development and debugging**

- Programming languages and libraries available.
- Overview of the C library features for application development.
- Build system for your application, how to use existing libraries in your application.
- Source browsers and Integrated Development Environments (IDEs).
- Debuggers. Debugging remote applications with gdb and gdbserver. Post-mortem debugging with core files.
- Code checkers, memory checkers, profilers.

#### **Lab – Application development and debugging**

*On the STM32MP157C-DK2 Discovery board*

- Develop and compile an application relying on the ncurses library
- Using strace, ltrace and gdbserver to debug a crappy application on the remote system.
- Do post-mortem analysis of a crashed application.